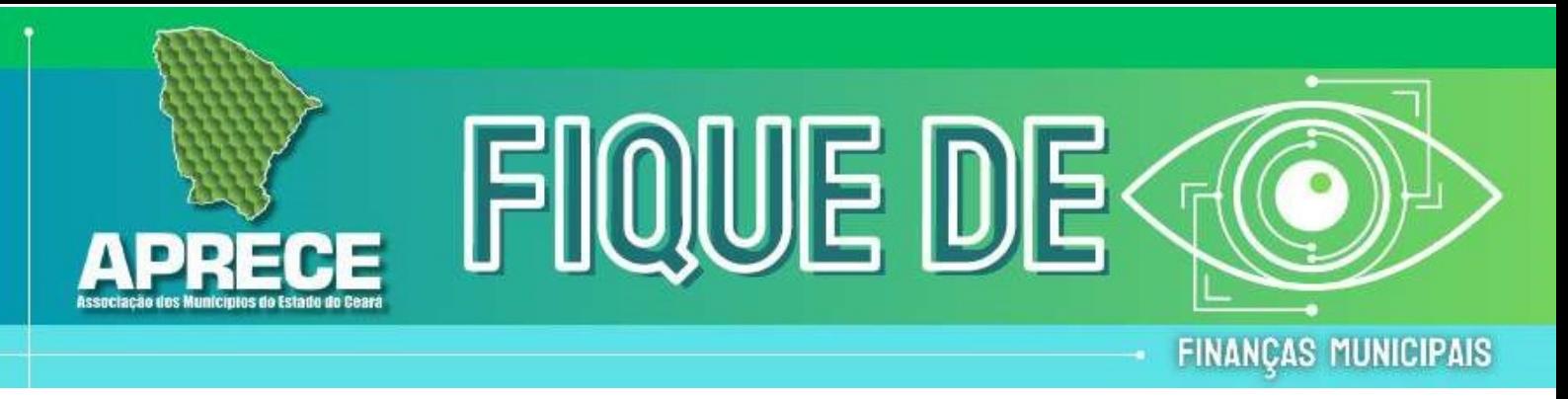

#### Fique de Olho 001.2024

TÍTULO: Rumo à Uniformidade: Um Guia Completo Sobre a NFS-e Nacional e o Passo a Passo com Orientações para a Adesão dos Municípios.

A NFS-e Nacional representa um modelo inovador para a Nota Fiscal de Serviço Eletrônica (NFS-e), o qual se tornará obrigatório em todas as cidades do país a partir de 1º de janeiro de 2026, conforme estabelecido no art. 56, §1º do PLP 68/2024.

Essa exigência, visa atualizar o sistema de recolhimento de impostos, especialmente os relacionados a serviços. Essa atualização traz consigo diversas vantagens, como simplificação de procedimentos para os prestadores de serviços e melhoria na fiscalização por parte das autoridades governamentais.

Gestor(a) municipal, interessado em conhecer mais detalhes e ficar por dentro de todas as novidades da NFSe Nacional? Confira as orientações na íntegra e boa leitura!

# O QUE É A NFS-E NACIONAL?

A iniciativa da NFS-e Nacional foi idealizada pelo Governo Federal com o objetivo de padronizar a emissão de nota fiscal de serviços em toda a extensão do Brasil, ampliando a fiscalização das transações comerciais em âmbito nacional. Com isso, busca-se uma maior abrangência e regulação do ISS (Imposto sobre Serviços), o qual, até o momento, é de responsabilidade exclusiva das prefeituras.

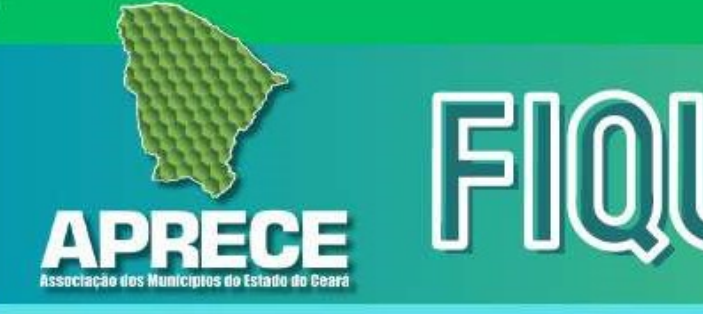

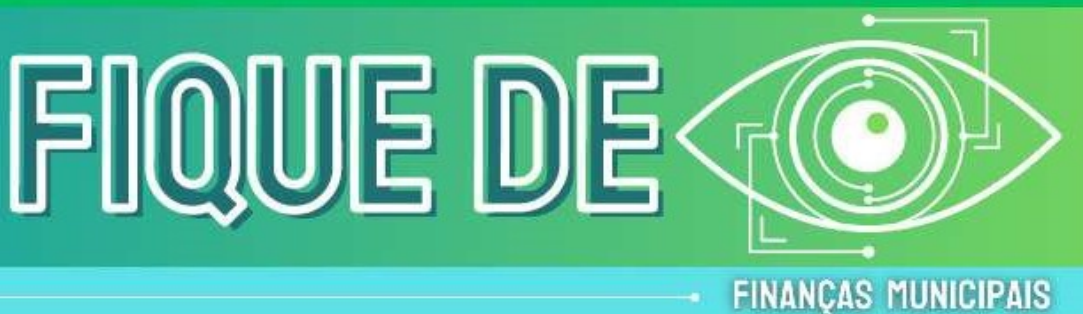

# POR QUE A RECEITA FEDERAL CRIOU UM PADRÃO NACIONAL?

A proposta surgiu da necessidade de unificar os sistemas municipais com o governo federal, considerando que cada um dos 5.570 Municípios tem seu próprio modelo de emissão, algumas cidades, inclusive, ainda utilizam papel. Isso revela muita ineficiência e custos adicionais.

Assim, a NFSe Nacional visa padronizar tanto o layout quanto o método de emissão desse documento crucial, tornando o processo mais simples e prático para todos os envolvidos.

# MÓDULOS DAS NFS-e

Os Módulos da Nota Fiscal de Serviços Eletrônica (NFSe) Nacional são definidos para padronizar a emissão, transmissão, consulta, apuração, dados e muito mais. Confira todos a seguir.

# CADASTRO NACIONAL DE CONTRIBUINTES NFS-e (CNC NFS-e)

O CNC-NFSe permite o compartilhamento de informações entre os Municípios, facilitando a fiscalização tributária e a emissão de notas fiscais de serviços eletrônicos (NFS-e). Tais informações incluem:

- Dados cadastrais do contribuinte, como nome, endereço, CNPJ/CPF e outros;
- Situação tributária do contribuinte, seja regular, irregular e inativo;
- Emissões de NFS-e incluindo número, data, valor e mais.

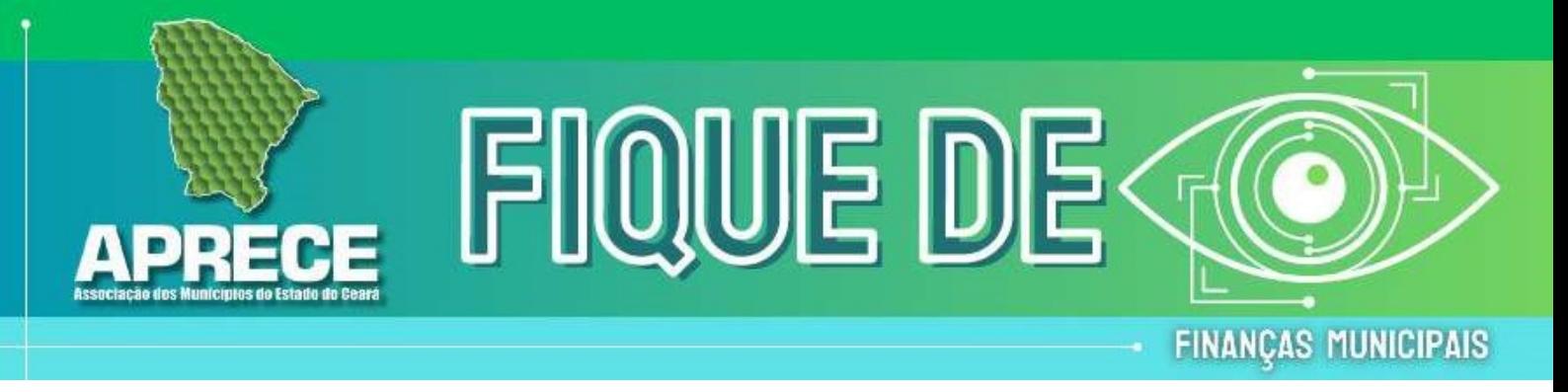

Apesar de ainda ser opcional para os Municípios, é preciso deixar claro que ao aderirem ao sistema nacional, todos devem utilizar o Cadastro Nacional de Contribuintes (CNC) da NFS-e, sendo mantido e atualizada pela Receita Federal.

# EMISSOR PÚBLICO NACIONAL NFS-e

A NFSe Nacional possui três emissores públicos:

- 1. API é uma interface de programação de aplicações que permite a integração do sistema com outros sistemas, como sistemas de gestão empresarial.
- 2. Web sistema destinado ao gerenciamento dos contribuintes, onde estes podem se cadastrar, emitir, consultar e cancelar as NFS-e que foram emitidas por meio de um navegador de internet.
- 3. Móvel permite a emissão simplificada de NFS-e por meio de um aplicativo, atendendo exclusivamente os contribuintes dos Municípios que utilizam a SEFIN Nacional. Essa solução se comunica diretamente com o Sistema Nacional da NFS-e.

As principais vantagens de um emissor público são a gratuidade, segurança e padronização. Assim, qualquer serviço prestado na cidade X, será emitido da mesma forma no município Y.

# PAINEL DE CRÉDITOS

O propósito principal deste módulo é efetuar o gerenciamento dos créditos disponíveis para utilização pelo contribuinte. Os registros desses créditos serão feitos de acordo com as regras estabelecidas pelo Município e poderão ser utilizados para compensar valores devidos em períodos futuros.

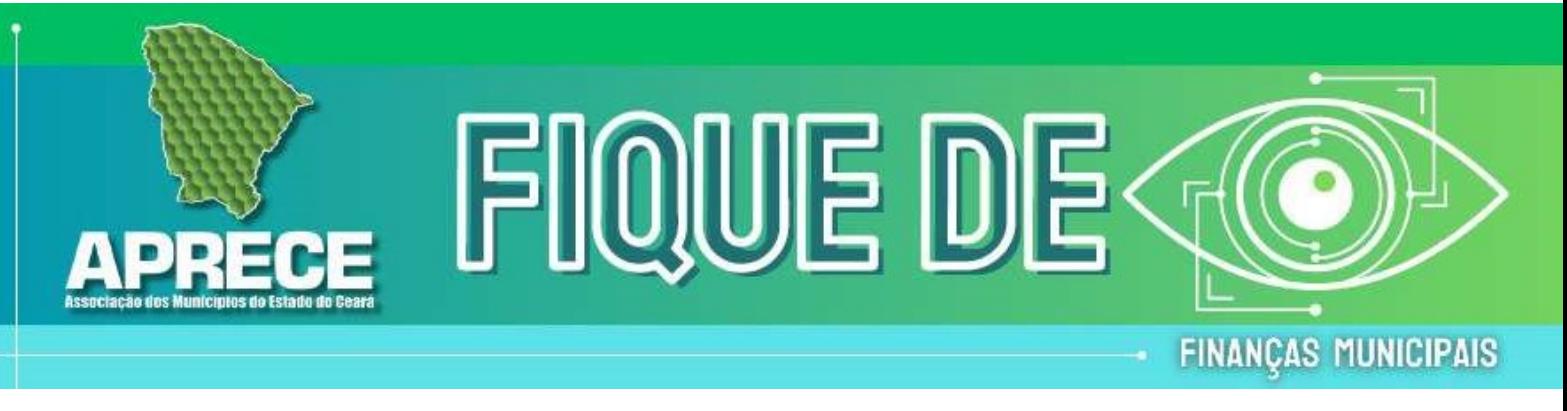

É importante ressaltar que esse módulo está atualmente em fase de desenvolvimento e deve estar disponível para os Municípios no final de 2024.

# PAINEL DE DÉBITOS

O Painel de Débitos da NFS-e é um módulo do NFSe Nacional que permitirá ao Município emitir débitos para os contribuintes. Eles poderão ser incluídos no processo de apuração e quitados por meio do documento de arrecadação nacional.

Assim como o painel de crédito, o módulo de débito deve estar disponível para todos os Municípios até o final de 2024.

# MÓDULO DE APURAÇÃO NACIONAL NFS-e (MAN NFS-e)

Este módulo viabiliza o fechamento mensal feito pelo contribuinte, selecionando as NFS-e que devem ser pagas, calculando o valor do ISSQN devido e emitindo a guia nacional de arrecadação.

Além disso, o módulo conta com as seguintes funcionalidades:

- consulta e controle de documentos fiscais;
- declarações e guias de recolhimento integradas a outros sistemas.

Essas ferramentas visam facilitar a apuração e o recolhimento do ISSQN devido pelo contribuinte ou responsável tributário ao Município.

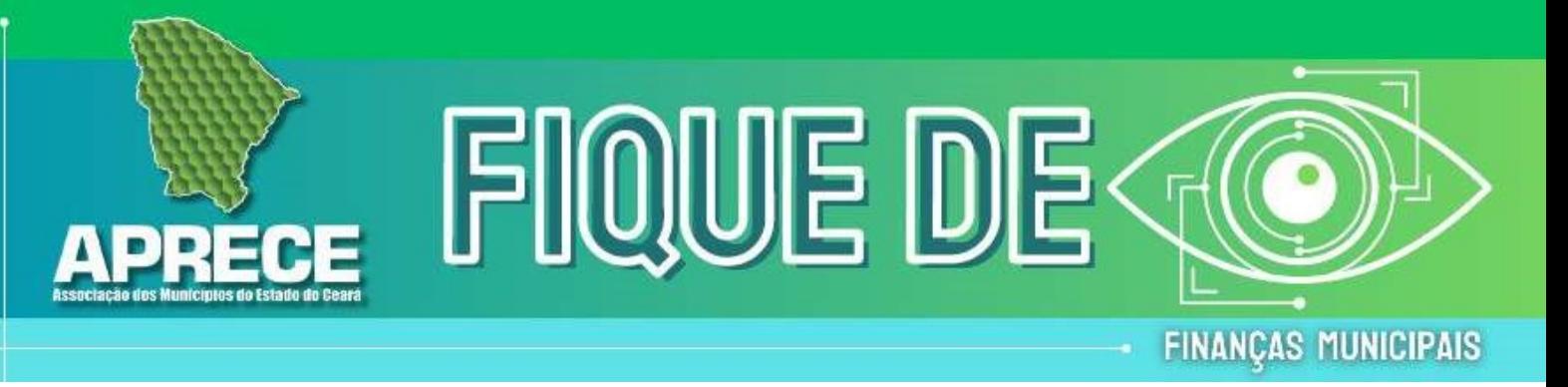

### AMBIENTE DE DADOS NACIONAL NFS-e (ADN NFS-e)

Este módulo é um repositório nacional de notas por meio de API. Ou seja, há uma integração com os sistemas dos Municípios atrelados ao sistema nacional, possibilitando a distribuição dos documentos fiscais para os Municípios no caso de envolvimento de algum prestador, tomador ou intermediador.

# COMO SERÁ FEITA A ADESÃO DOS MUNICÍPIOS?

Os Municípios poderão realizar a adesão ao Padrão Nacional da NFS-e, sem prejuízo de observância à legislação referente aos sigilos comercial e fiscal, e na forma do modelo de Termo de Adesão anexo ao Convênio.

A RFB disponibiliza (3) três formas para os Municípios aderirem ao projeto da NFS-e, são elas: Adesão via e-CAC da Receita Federal do Brasil; Adesão através do Diário Oficial Municipal; ou jornal de grande circulação pelo próprio Município; ou Adesão por envio de formulário no Portal NFS-e à Receita Federal do Brasil.

# Fique atento ao Passo a Passo

# VIA e-CAC da RECEITA FEDERAL

O primeiro passo será o Município acessar com sua certificação digital o site da Secretaria da Receita Federal do Brasil, Centro Virtual de Atendimento (e-CAC), em seguida no portal "menu de serviços" e acessar a opção "Legislação e Processo". Na parte inferior da tela selecione "Processos Digitais (e-PROCESSO)", clique na opção "Solicitar Serviço via Processo Digital". Você será direcionado a uma nova tela onde deverão ser preenchidos os seguintes campos:

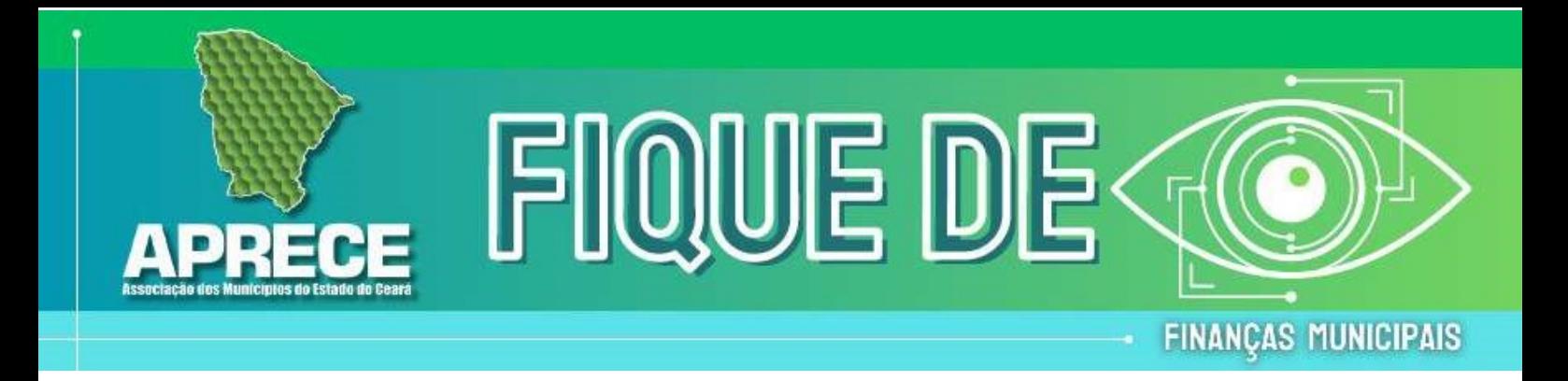

- 1. "Área de Concentração de Serviço", escolher a opção "Celebração de Acordos Nacionais".
- 2. No campo "Serviço", escolher a opção "Aderir ao Convênio da NFSe, de 30 de junho de 2022".
- 3. Preencher o número de "Telefone com DDD" e, em seguida, clicar em "Solicitar serviço".

Após a solicitação à Adesão ao convênio junto ao e-dossiê, será preciso encaminhar a documentação para a formalização através da juntada de documentos. Os documentos necessários são:

- 1. Termo de Adesão Assinado;
- 2. Termo de posse do prefeito;
- 3. CPF e documento oficial com foto.

O envio da documentação deverá ser realizado no período de até três (3) dias úteis e, caso não seja finalizado em tempo hábil, a solicitação de Adesão será cancelada e todo o processo deverá ser reiniciado.

O dossiê será recepcionado pela Assessoria de Cooperação e Integração Fiscal (Ascif/RFB), que analisará a documentação encaminhada. Caso não haja qualquer problema, a Assessoria encaminhará o extrato do termo de adesão para publicação no Diário Oficial da União (DOU) e para a secretaria-executiva do CGNFS-e, efetivando a adesão ao convênio.

Atenção: O gestor municipal pode acompanhar o status da solicitação pelo edossiê após sua criação. Para isso, basta consultá-lo no próprio e-CAC, clicando em "Processos Digitais (e-Processo)".

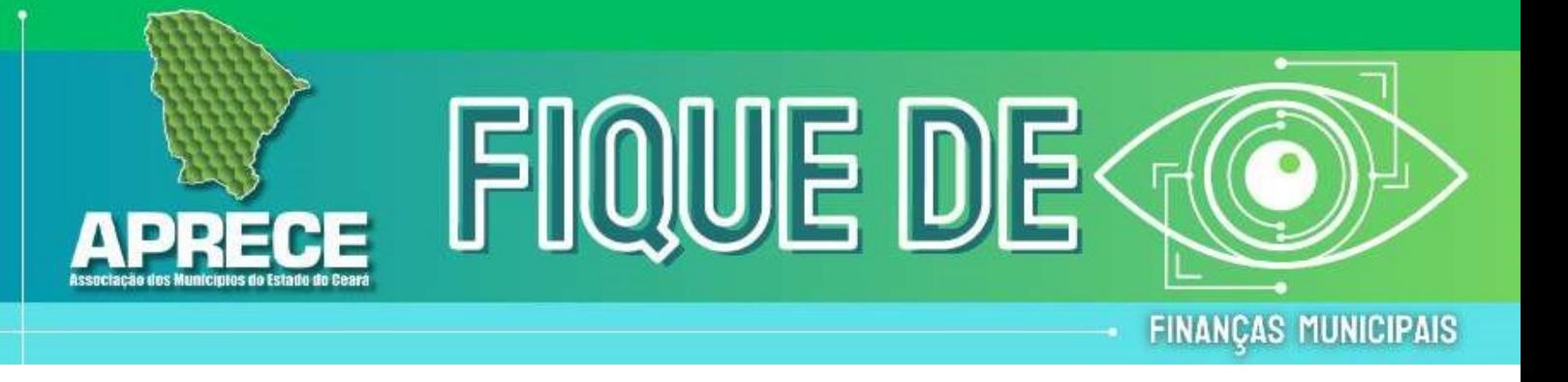

# ADESÃO ATRAVÉS DO DIÁRIO OFICIAL MUNICIPAL OU JORNAL DE GRANDE CIRCULAÇÃO PELO PRÓPRIO MUNICÍPIO

Para aderir ao convênio nessa modalidade, o Município precisará estar atento a alguns passos. Primeiro será necessário baixar o Termo de Adesão no link: Termo de Adesão Municipal ao Padrão Nacional da NFS-e — Portal da Nota Fiscal de Serviço eletrônica (www.gov.br), preencher e salvar o documento. Em seguida, coletar a assinatura do prefeito no Termo de Adesão e publicá-lo no Diário Oficial Municipal ou em Jornal de Grande Circulação e, por fim, enviar cópia do Termo de Adesão publicado no Diário Oficial Municipal ou Jornal de grande circulação por meio do preenchimento do formulário disponível no link: Formulário para adesão de Municípios ao convênio NFS-e — Portal da Nota Fiscal de Serviço eletrônica (www.gov.br).

# ADESÃO POR ENVIO DE FORMULÁRIO NO PORTAL NFS-E À RECEITA FEDERAL DO BRASIL

O Município que optar por esse modelo de adesão deverá baixar o Termo de Adesão disponível no link: Termo de Adesão Municipal ao Padrão Nacional da NFS-e — Portal da Nota Fiscal de Serviço eletrônica (www.gov.br), preencher e salvar em PDF.

O próximo passo é a Coleta da Assinatura Digital do Prefeito. Logo depois, será preciso acessar o Formulário de Envio da Documentação do Convênio pelo portal da NFS-e: Formulário para adesão de Municípios ao convênio NFS-e — Portal da Nota Fiscal de Serviço eletrônica (www.gov.br) e preencher os campos conforme a orientação apresentada.

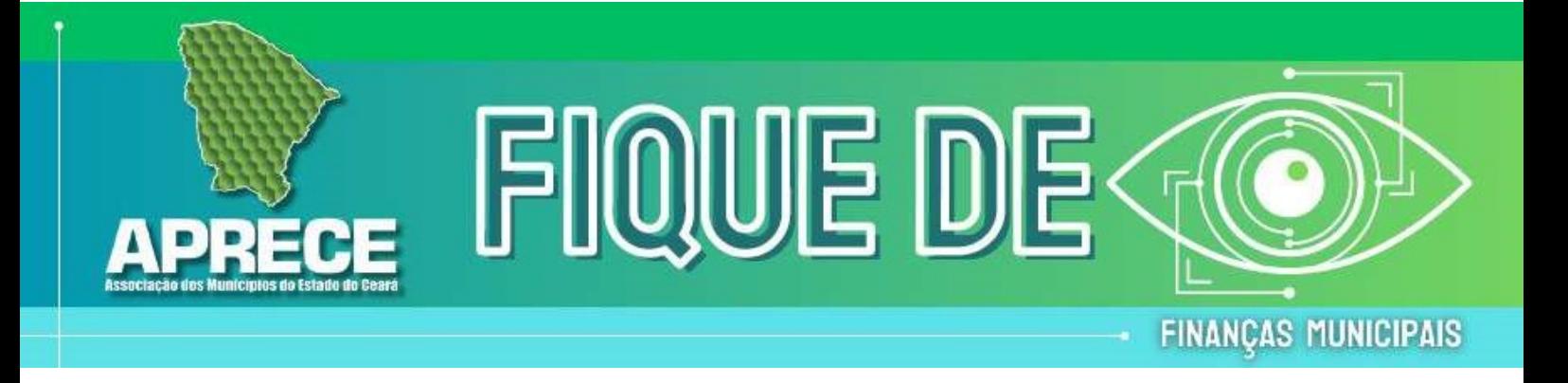

A documentação a ser anexada no momento do preenchimento do formulário são o Termo de Adesão assinado digitalmente pelo prefeito municipal e o Termo de Posse do prefeito. Caso exista algum signatário com delegação de competência, deverá anexar o Termo de posse do prefeito em uma das opções, conforme apresentado na tela a seguir. Além dos documentos, o formulário deverá ser preenchido com o nome do Município, o CNPJ, o e-mail do Município para correspondência e a data de ativação do Convênio (recomenda-se informar a data estimada em que a configuração do painel municipal estará concluída na plataforma NFS-e. Caso não seja informada nenhuma data, será configurado com 90 dias a partir da publicação no Diário Oficial).

Com o formulário de preenchimento finalizado, deverá o usuário clicar no botão "ENVIAR", localizado ao final da página.

Atenção: Informações mais detalhadas sobre a adesão e a implementação da NFS-e podem ser obtidas no Protocolo de Adesão através do link: Protocolo de Adesão à NFS-e — Portal da Nota Fiscal de Serviço eletrônica (www.gov.br).

# CONSIDERAÇÕES FINAIS

Não é obrigatório as prefeituras aderirem 100% do projeto; fica a cargo de cada Município conveniar-se aos produtos que lhe interessarem implementar como explicado anteriormente e a única obrigatoriedade dos Municípios ao aderirem ao projeto é utilizarem o ADN – Ambiente de Dados Nacional. E se ela possuir infraestrutura tecnológica, precisará somente realizar a comunicação entre o ambiente local e nacional. Outro ponto que está bem claro no manual, é a questão da parametrização, o Padrão Nacional foi desenvolvido para atender a legislação

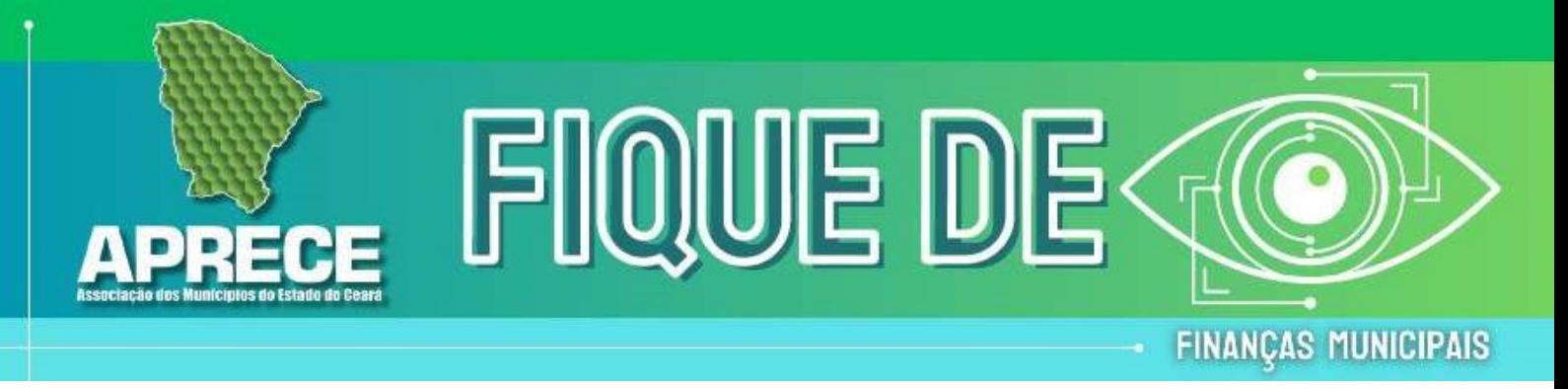

de cada Município, onde tudo será parametrizável conforme regras municipais através do Painel Administrativo Municipal.

Este Fique de Olho se propôs, como objetivo geral, a elaborar um conjunto de elementos para demonstrar a importância que o Sistema Nacional da NFS-e vai oferecer aos Municípios. Além disso, foi apresentado, de forma clara e objetiva, o passo a passo para os Municípios realizarem a Assinatura e o Encaminhamento do Termo de Adesão ao Convênio da NFS-e. Sendo assim, faz-se necessário mais uma vez reforçar a relevância desse convênio para os Municípios, tendo em vista a gama de benefícios ofertados.

# REFERÊNCIAS

BRASIL. Lei Complementar 116, de 31 de julho de 2003. Dispõe sobre o Imposto Sobre Serviços de Qualquer Natureza, de competência dos Municípios e do Distrito Federal, e dá outras providências. Disponível em: http://www.planalto.gov.br/ccivil\_03/leis/lcp/lcp116.htm. Acesso em: 27 de maio de 2024.

BRASIL. Lei 5.172, de 25 de outubro de 1966. Dispõe sobre o Sistema Tributário Nacional e institui normas gerais de direito tributário aplicáveis à União, aos Estados e aos Municípios. Disponível em: http://www.planalto.gov.br/ccivil\_03/leis/l5172compilado.htm. Acesso em: 28 de maio de 2022.

BRASIL. Portal e-CAC. Disponível em: https://cav.receita.fazenda.gov.br/autenticacao/login. Acesso em: 14 ago. 2022.